## PARISH PORTAL | MICROSOFT GUEST USER GUIDE

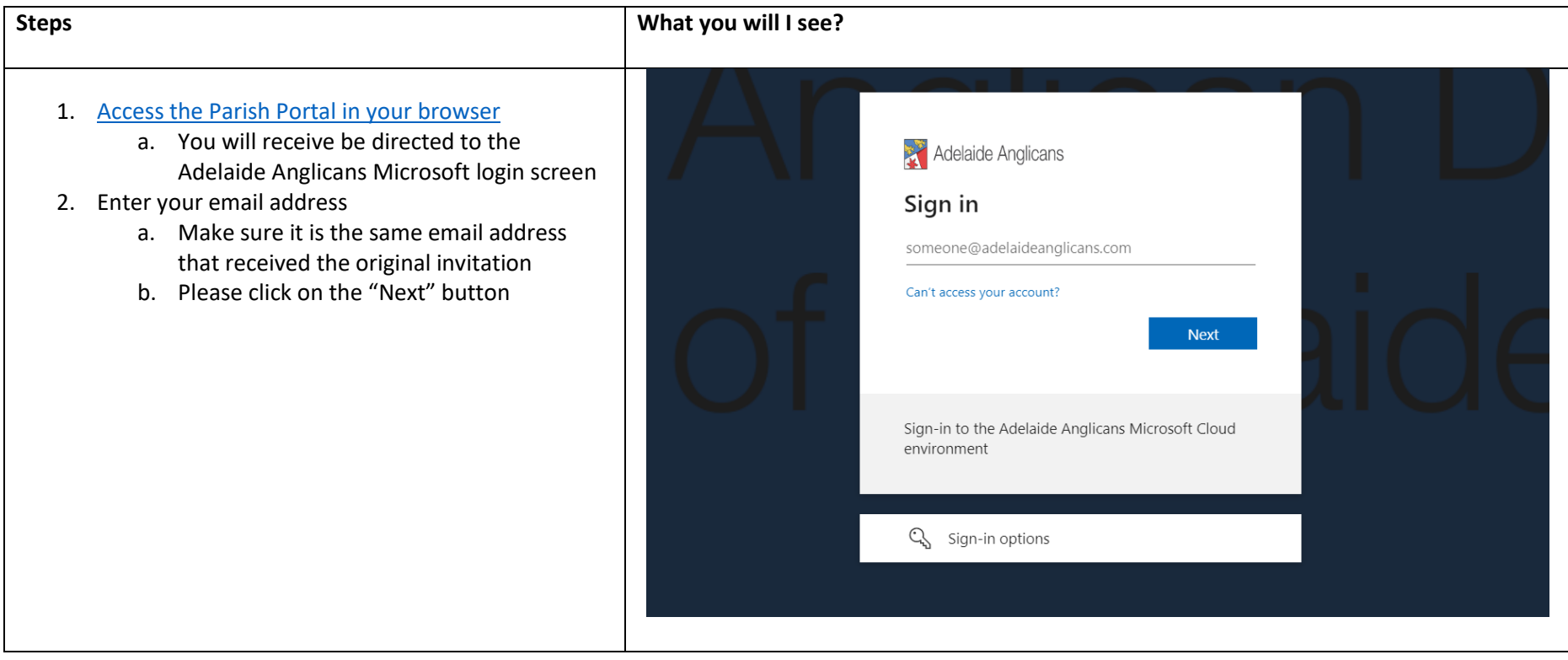

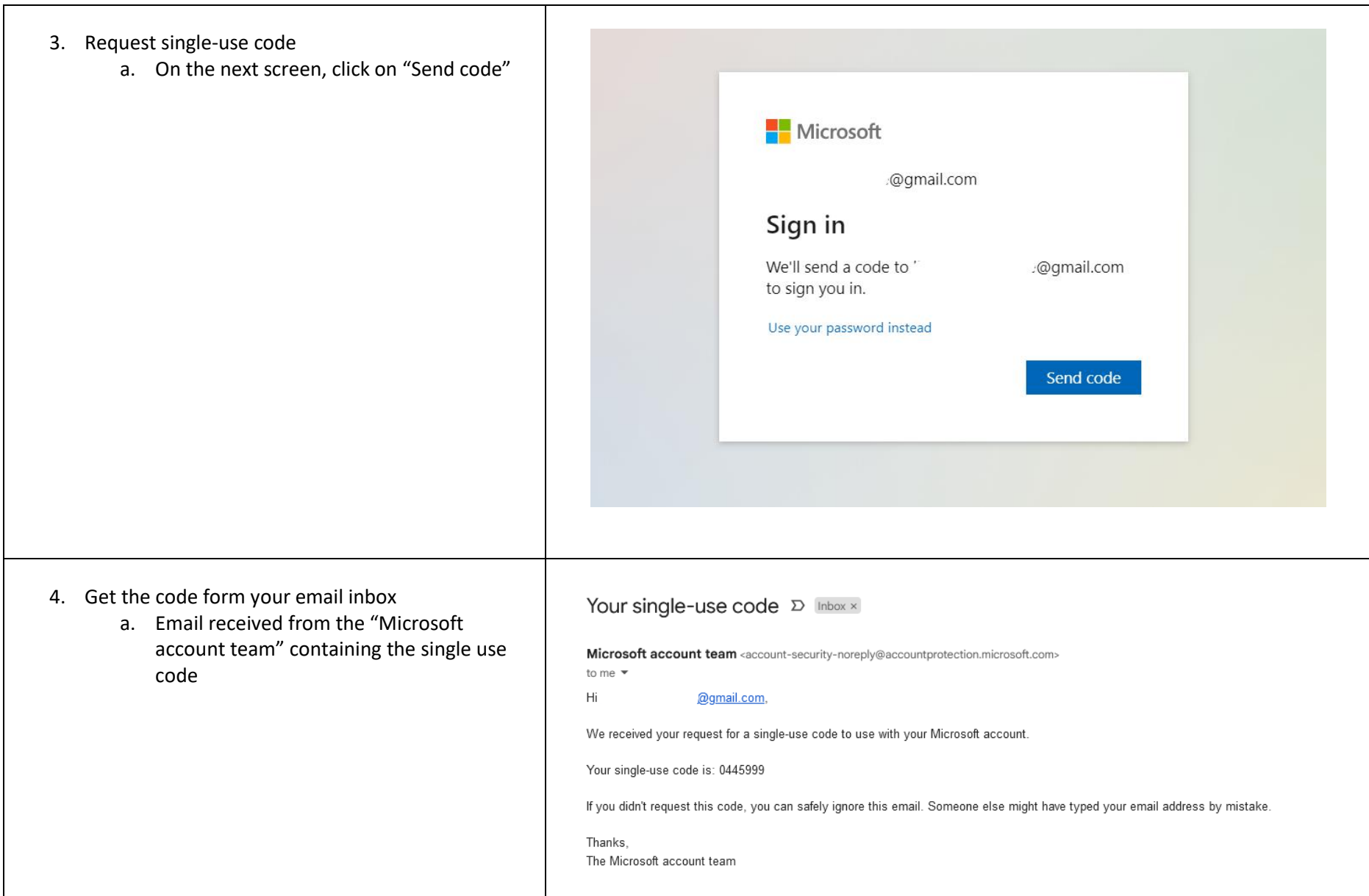

## PARISH PORTAL | MICROSOFT GUEST USER GUIDE

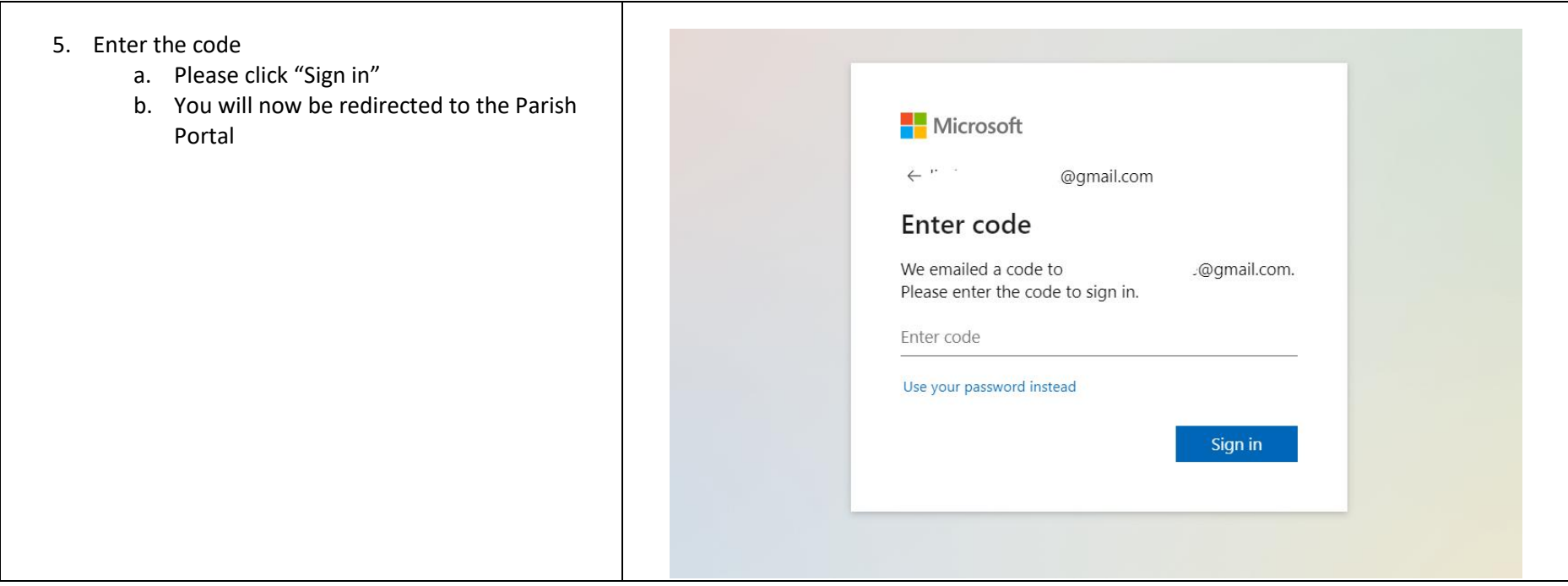

If you have any problems with accessing the Parish Portal and associated sites:

Contact [ministrywellbeing@adelaideanglicans.com](mailto:ministrywellbeing@adelaideanglicans.com)